Документ подписан прос<u>той электронной подписью</u><br>Информация о владовосхдарственное аккредитованное не<mark>коммерческое частное образовательное</mark> **учреждение высшего образования «Академия маркетинга и социально-информационных технологий – ИМСИТ» (г. Краснодар)** 4237c7ccb9b9e111bbaf1f4fcda9201d015c4dbaa12**\$#AH7\QX\BQAkaдемия ИМСИТ)** Информация о владельце: ФИО: Агабекян Раиса Левоновна Должность: ректор Дата подписания: 14.09.2023 16:47:22 Уникальный программный ключ:

УТВЕРЖДАЮ

Проректор по учебной работе, доцент

\_\_\_\_\_\_\_\_\_\_\_\_\_\_Н.И. Севрюгина

17 апреля 2023 г.

## **Б1.О.06**

# **Начертательная геометрия**

# рабочая программа дисциплины (модуля)

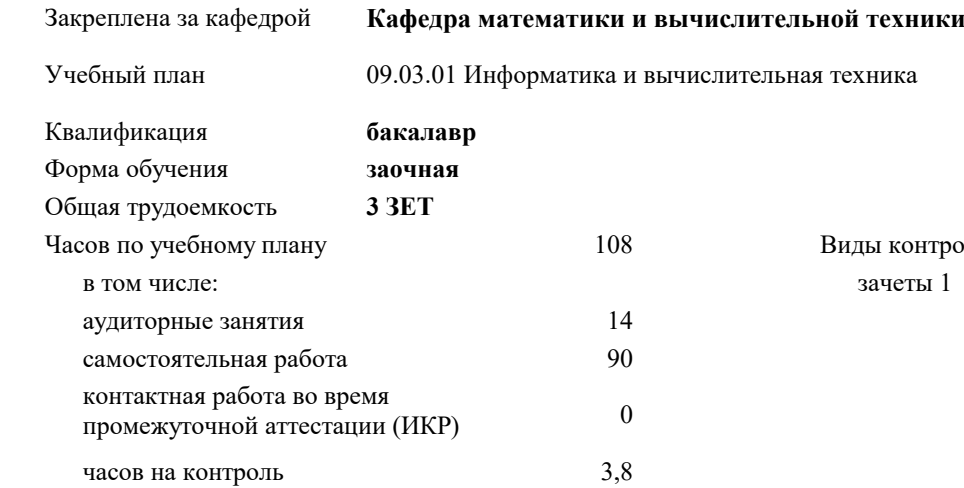

#### **Распределение часов дисциплины по курсам**

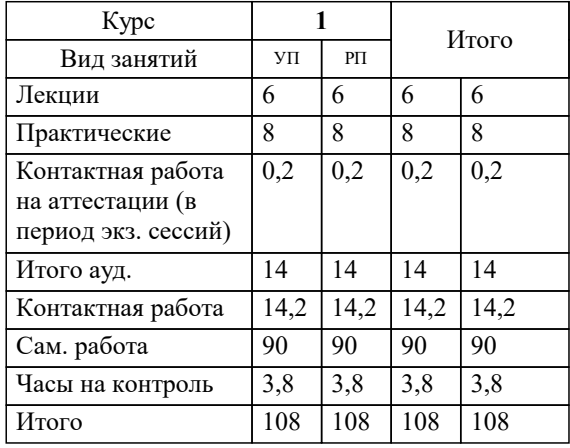

ы 1 нтроля на курсах: УП: 09.03.01 ЗИВТ 3++23.plx стр. 2

# Программу составил(и):

*канд.техн.наук, старший преподаватель, Куцына Ирина Вадимовна*

#### Рецензент(ы):

*д.т.н., Профессор кафедры Информационных систем и программирования КубГТУ, Видовский Л.А.;Директор АО "ЮГ-СИСТЕМА ПЛЮС" , Глебов О.В.*

**Начертательная геометрия** Рабочая программа дисциплины

разработана в соответствии с ФГОС ВО:

Федеральный государственный образовательный стандарт высшего образования - бакалавриат по направлению подготовки 09.03.01 Информатика и вычислительная техника (приказ Минобрнауки России от 19.09.2017 г. № 929)

09.03.01 Информатика и вычислительная техника составлена на основании учебного плана: утвержденного учёным советом вуза от 17.04.2023 протокол № 9.

**Кафедра математики и вычислительной техники** Рабочая программа одобрена на заседании кафедры

Протокол от 05.04.2023 г. № 9

Зав. кафедрой Капустин Сергей Алимович

Согласовано с представителями работодателей на заседании НМС, протокол №9 от 17 апреля 2023 г.

Председатель НМС проф. Павелко Н.Н.

### **1. ЦЕЛИ ОСВОЕНИЯ ДИСЦИПЛИНЫ (МОДУЛЯ)**

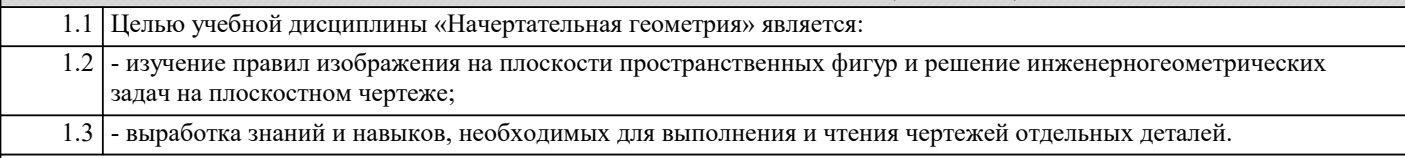

Задачи: Задачи - развитие пространственного представления и воображения, конструктивно-геометрическиго мышления; - развитие способностей к анализу и синтезу пространственных форм и отношений;

- изучение способов конструирования различных геометрических пространственных объектов (в основном – поверхностей), способов получения их чертежей на уровне графических моделей и умению решать на этих чертежах задачи, связанные с пространственными объектами и их зависимостями.

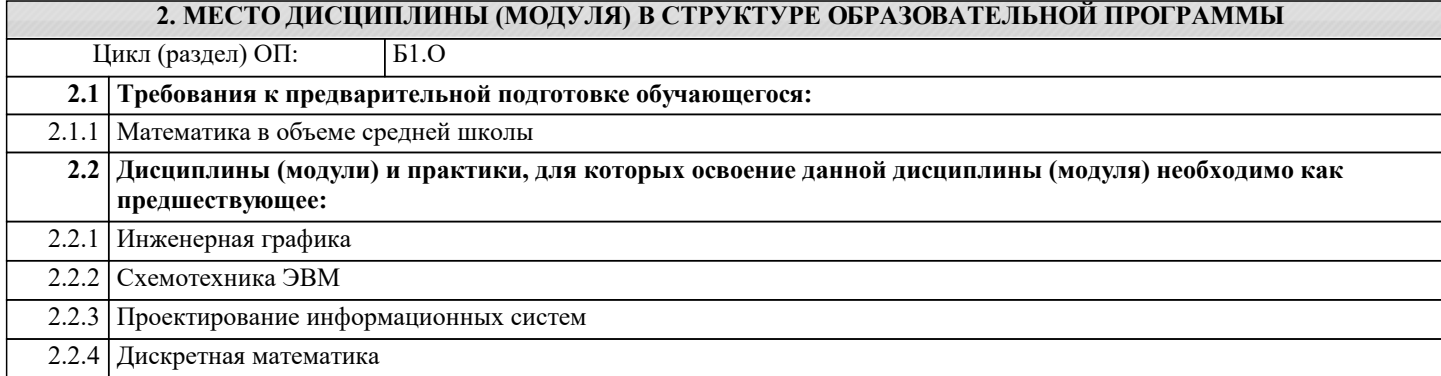

#### **3. ФОРМИРУЕМЫЕ КОМПЕТЕНЦИИ, ИНДИКАТОРЫ ИХ ДОСТИЖЕНИЯ и планируемые результаты обучения**

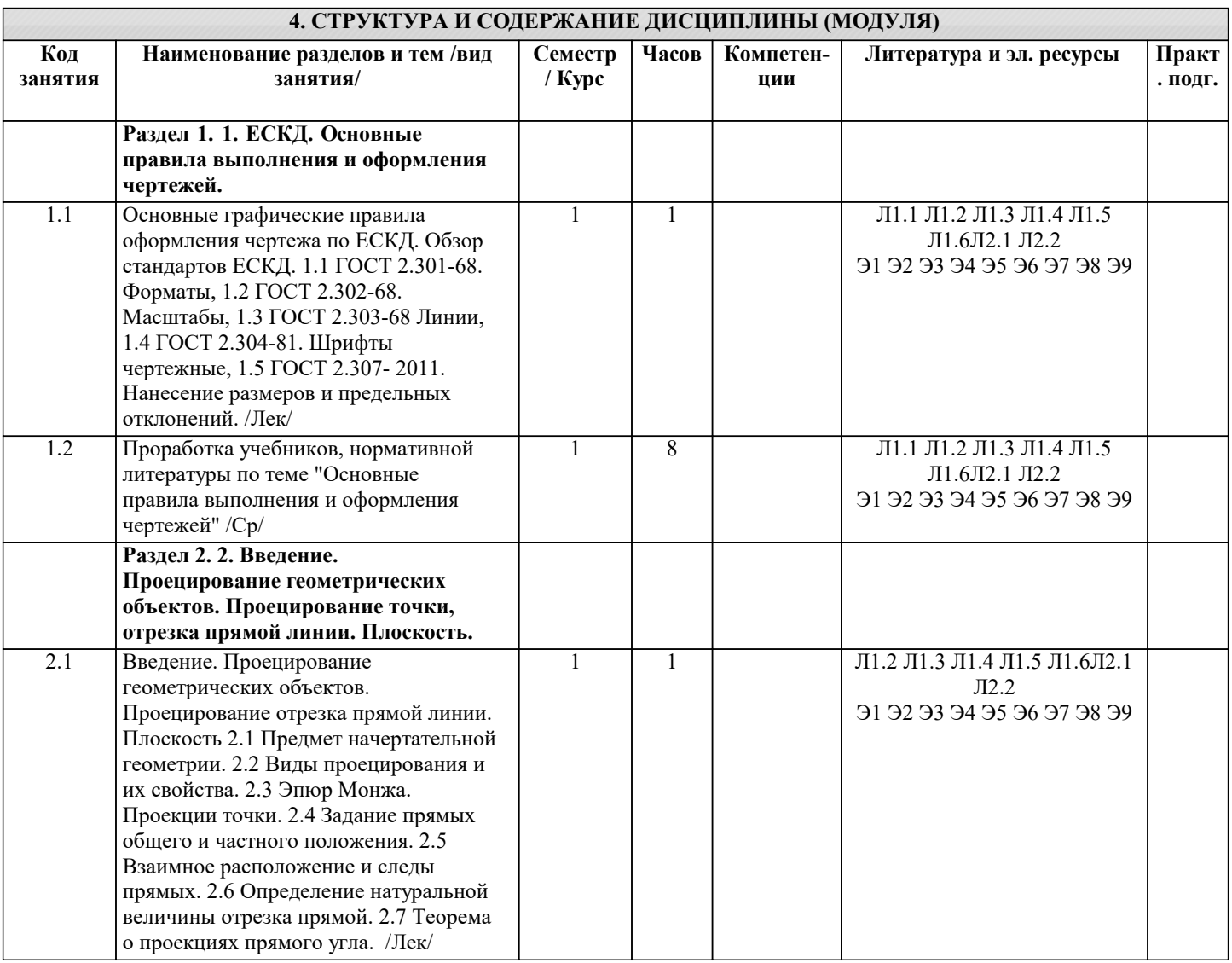

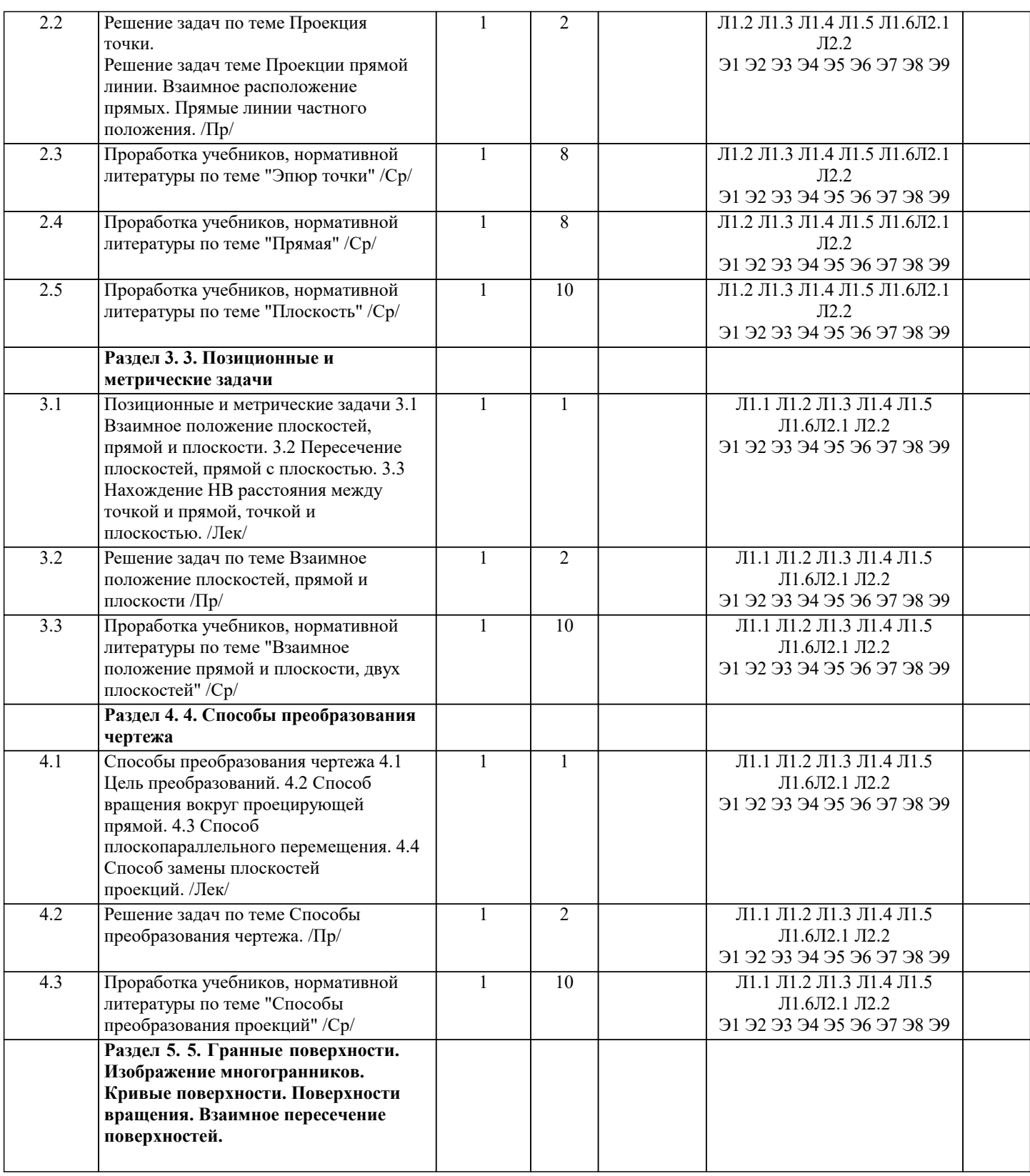

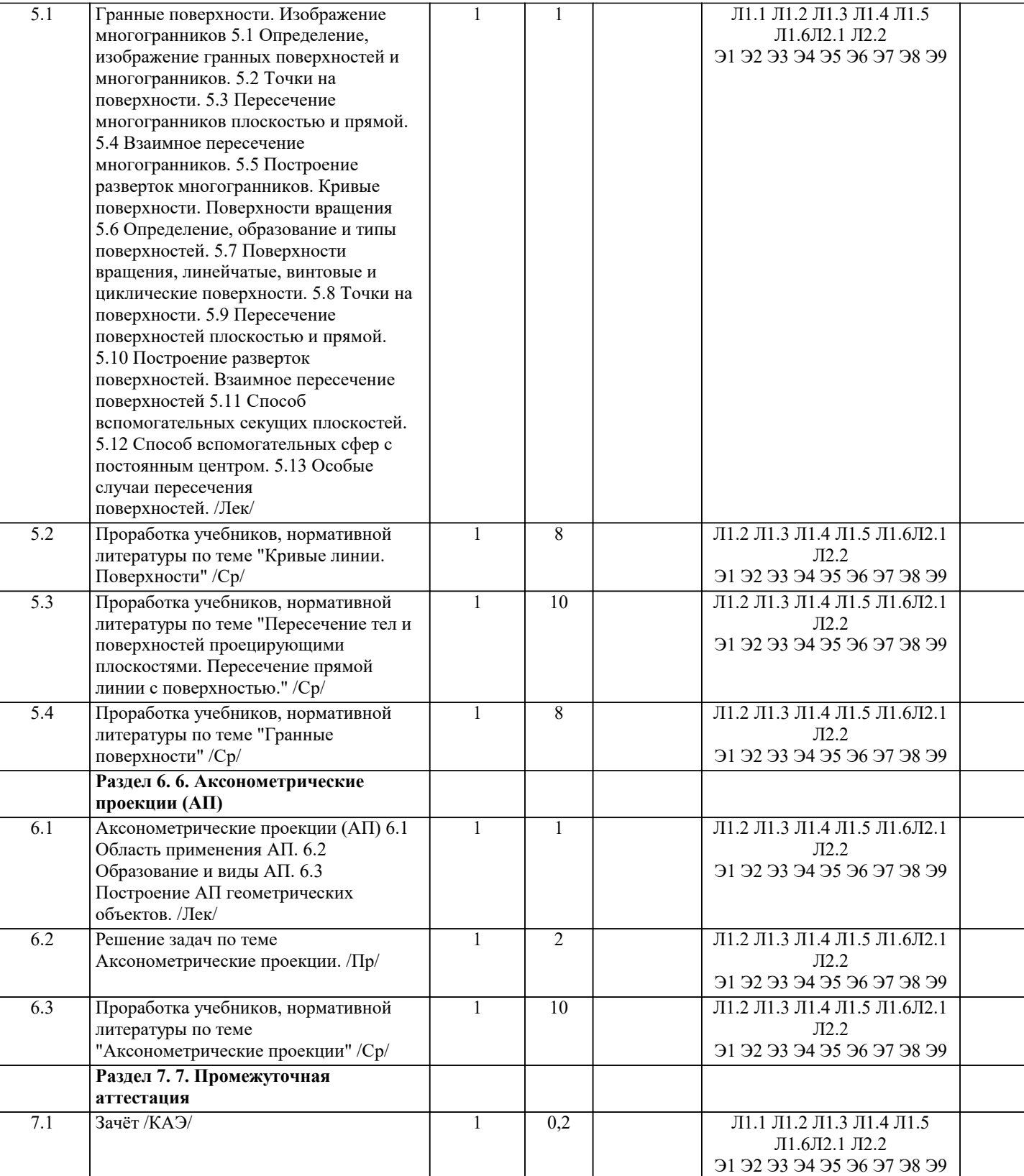

### **5. ОЦЕНОЧНЫЕ МАТЕРИАЛЫ**

### **5.1. Контрольные вопросы и задания**

1. Метод проекций. Способы проецирования.

2. Пространственная модель координатных плоскостей проекций.

3. Плоскостная модель координатных плоскостей проекций (эпюр Монжа). Построение проекций точек.

4. Прямая общего положения и ее задание на эпюре Монжа, взаимное положение прямых. Построение следов прямой.

5. Прямые частного положения, их задание на эпюре Монжа.

6. Теорема о проекциях прямого угла при ортогональном проецировании.

7. Сущность способа прямоугольного треугольника для определения натуральной величины отрезка.

8. Способы задания плоскости в пространстве и на чертеже.

9. Следы плоскости. Построение следов плоскости.

10. Условие принадлежности прямой плоскости. (Для различных способов задания плоскости).

11. Главные линии плоскости.

12. Принадлежность точки плоскости.

13. Взаимное положение прямой и плоскости.

14. Определение линии пересечения плоскостей, заданных различными способами.

15. Нахождение точки пересечения прямой с плоскостью, заданной различными способами.

16. Сущность способа замены плоскостей проекций, нахождение натуральной величины (НВ) отрезка прямой и плоской фигуры.

17. Сущность способа вращения вокруг проецирующих прямых, нахождение НВ отрезка и плоской фигуры.

18. Сущность способа плоскопараллельного перемещения, нахождение НВ отрезка и плоской фигуры.

19. Параллельность прямых, прямой и плоскости, параллельность плоскостей.

20. Перпендикулярность прямых, прямой и плоскости, перпендикулярность плоскостей.

- 21. Определение расстояния от точки до плоскости, для различных способов задания плоскости.
- 22. Определение расстояний между точкой и прямой, между двумя параллельными прямыми и плоскостями.

23. Многогранники. Определение и изображение многогранников.

24. Определение на чертеже точек пересечения плоскости и прямой с поверхностью многогранного тела (призма, пирамида).

25. Взаимное пересечение многогранников.

26. Развертка поверхностей многогранников способом раскатки. Условия применения способа.

27. Развертка поверхностей многогранников способом триангуляции.

28. Построение плоских сечений поверхностей многогранников плоскостями. Определение НВ сечения.

29. Определение, образование и типы поверхностей.

30. Поверхности вращения, точки и линии на поверхности.

31. Пересечение поверхности плоскостью и прямой.

32. Построение разверток поверхностей вращения.

33. Построение плоского сечения тел вращения плоскостями. Нахождение НВ плоского сечения.

34. Сущность способа вспомогательных секущих плоскостей для построения линии пересечения геометрических тел.

35. Сущность способа вспомогательных секущих сфер для построения линии пересечения геометрических тел.

37. Применение и виды аксонометрии.

38. Прямоугольная изометрия. Расположение осей, коэффициент искажения. Построение аксонометрии плоских и объемных фигур в различных координатных плоскостях.

39. Прямоугольная диметрия. Расположение осей, коэффициент искажения. Построение аксонометрии плоских и объемных фигур в различных координатных плоскостях.

#### **5.2. Темы письменных работ**

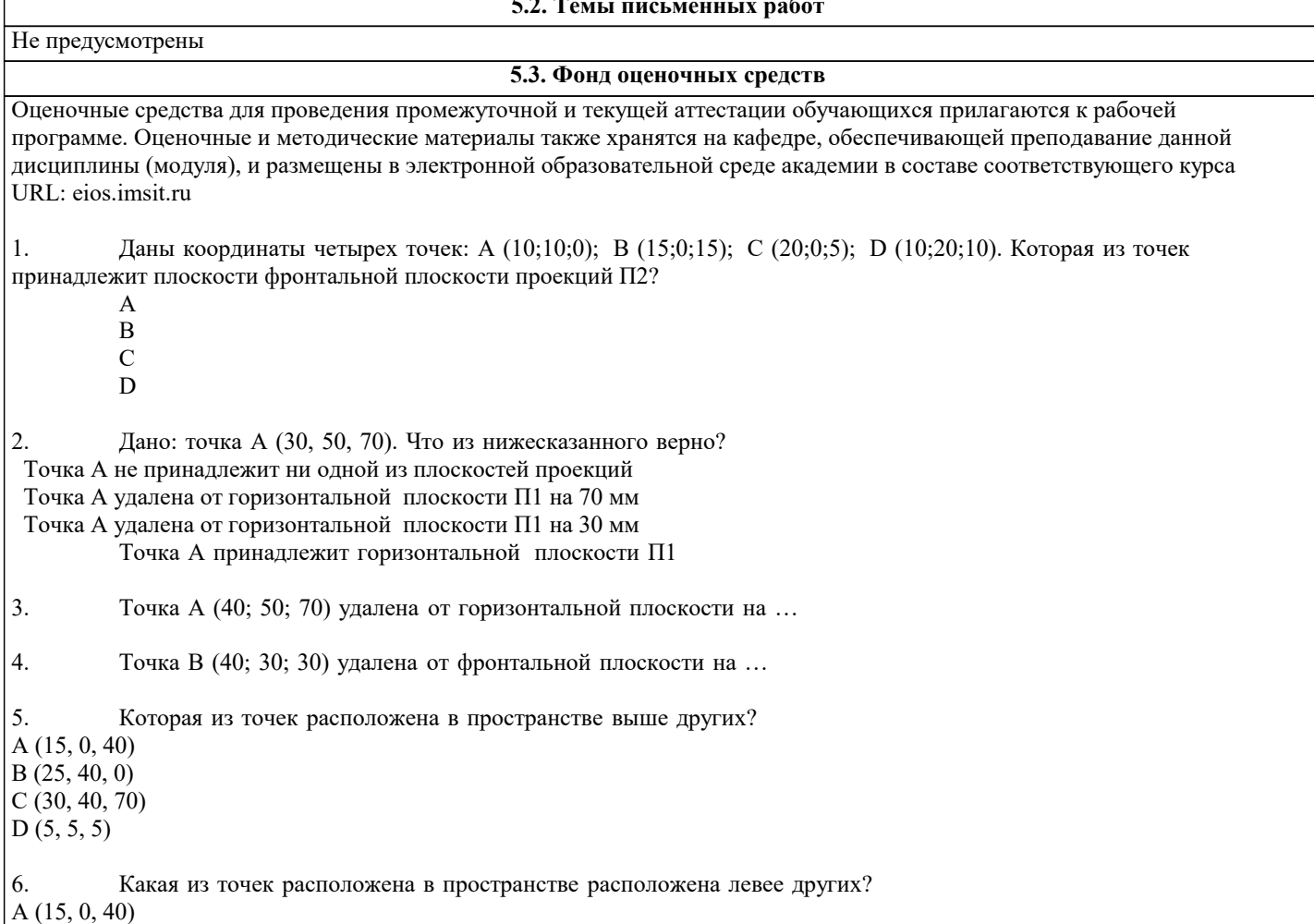

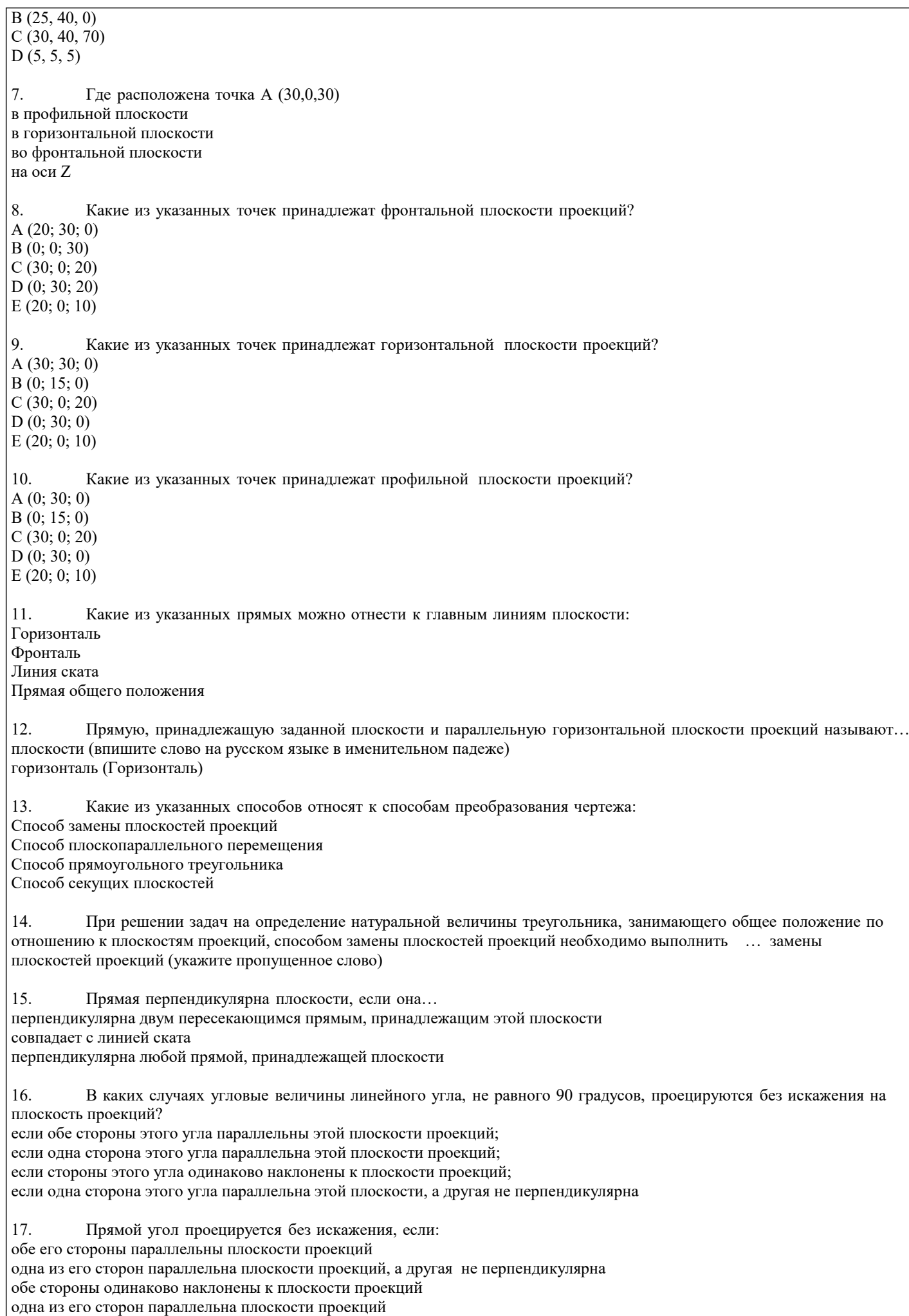

ſ

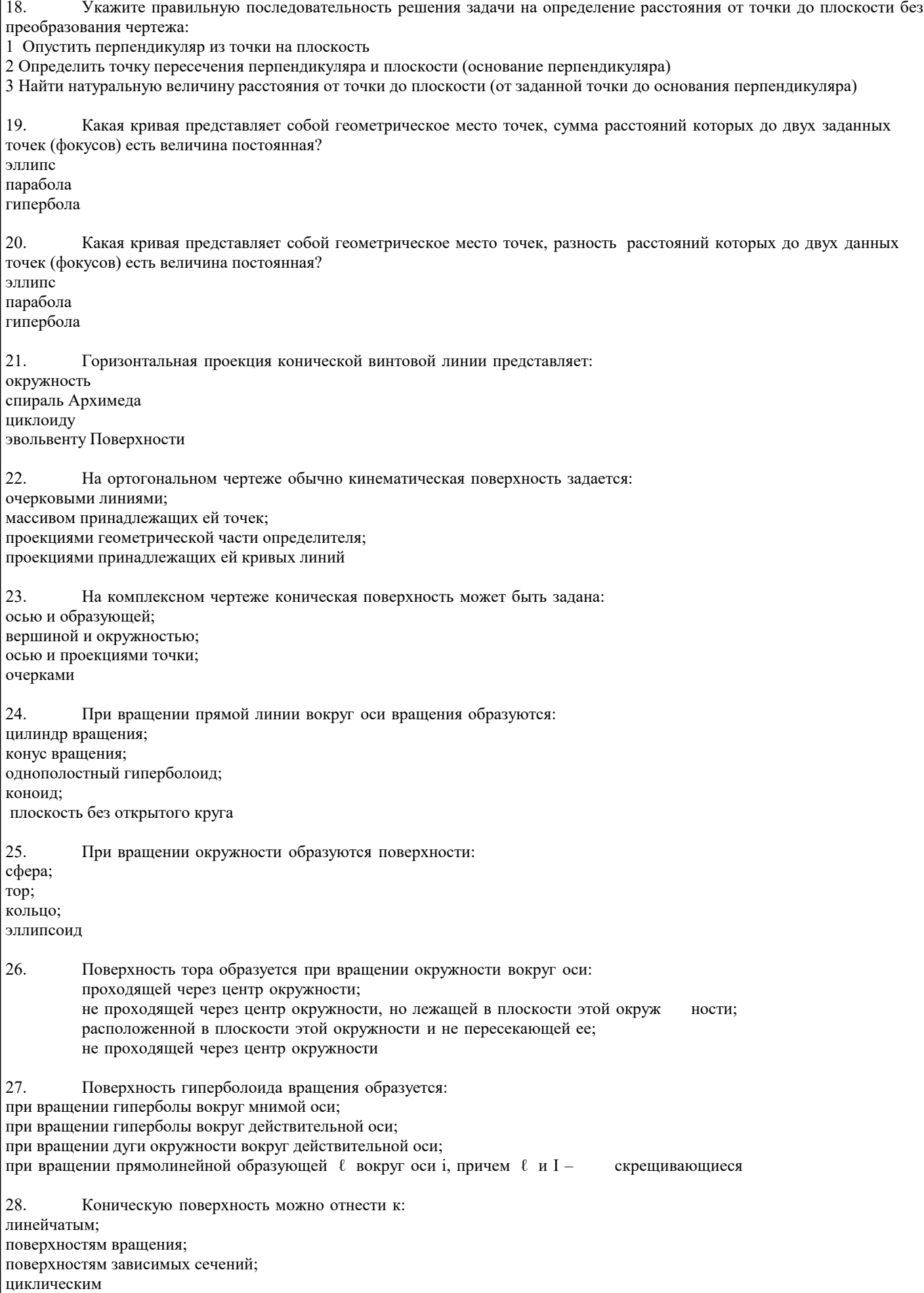

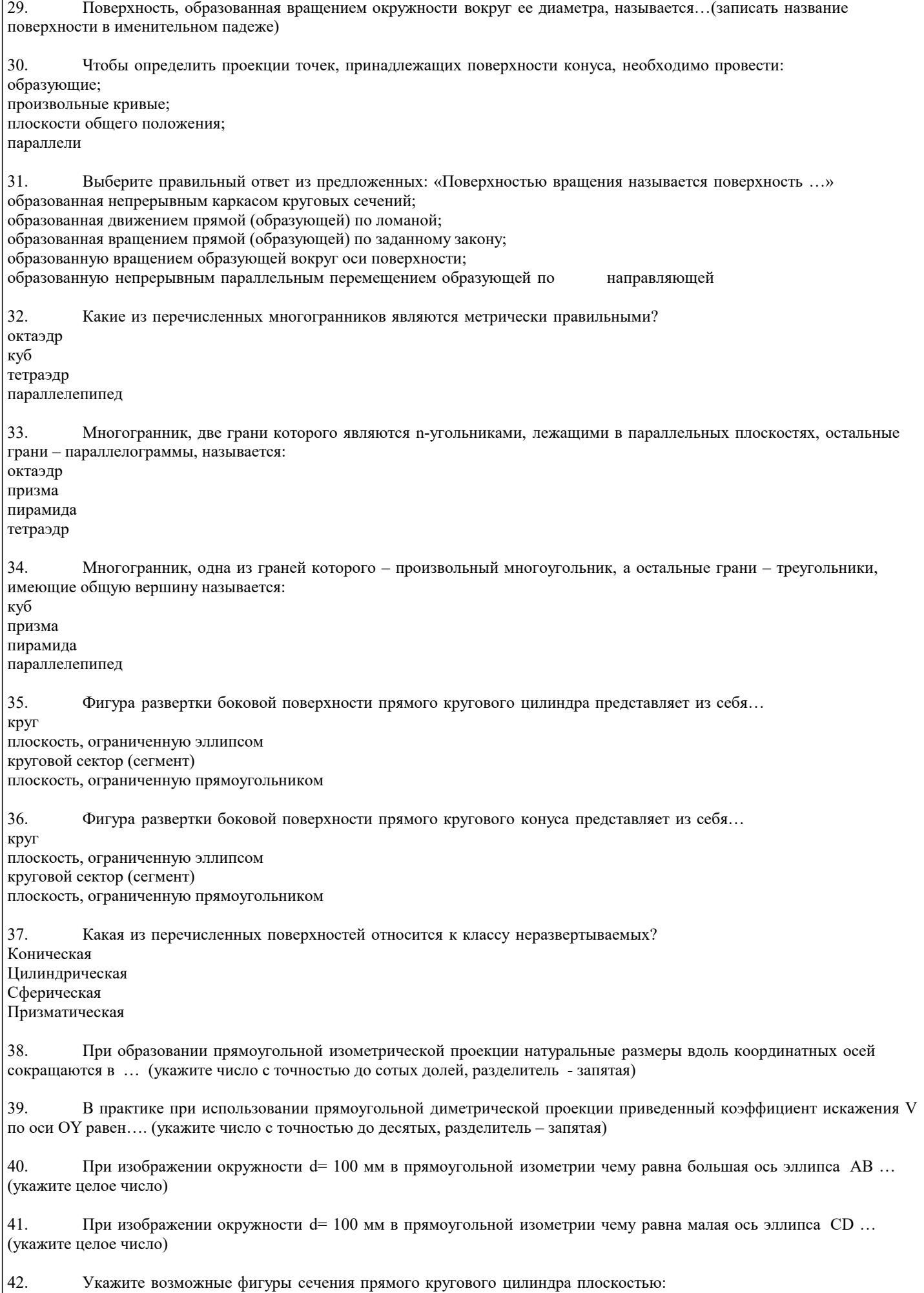

окружность

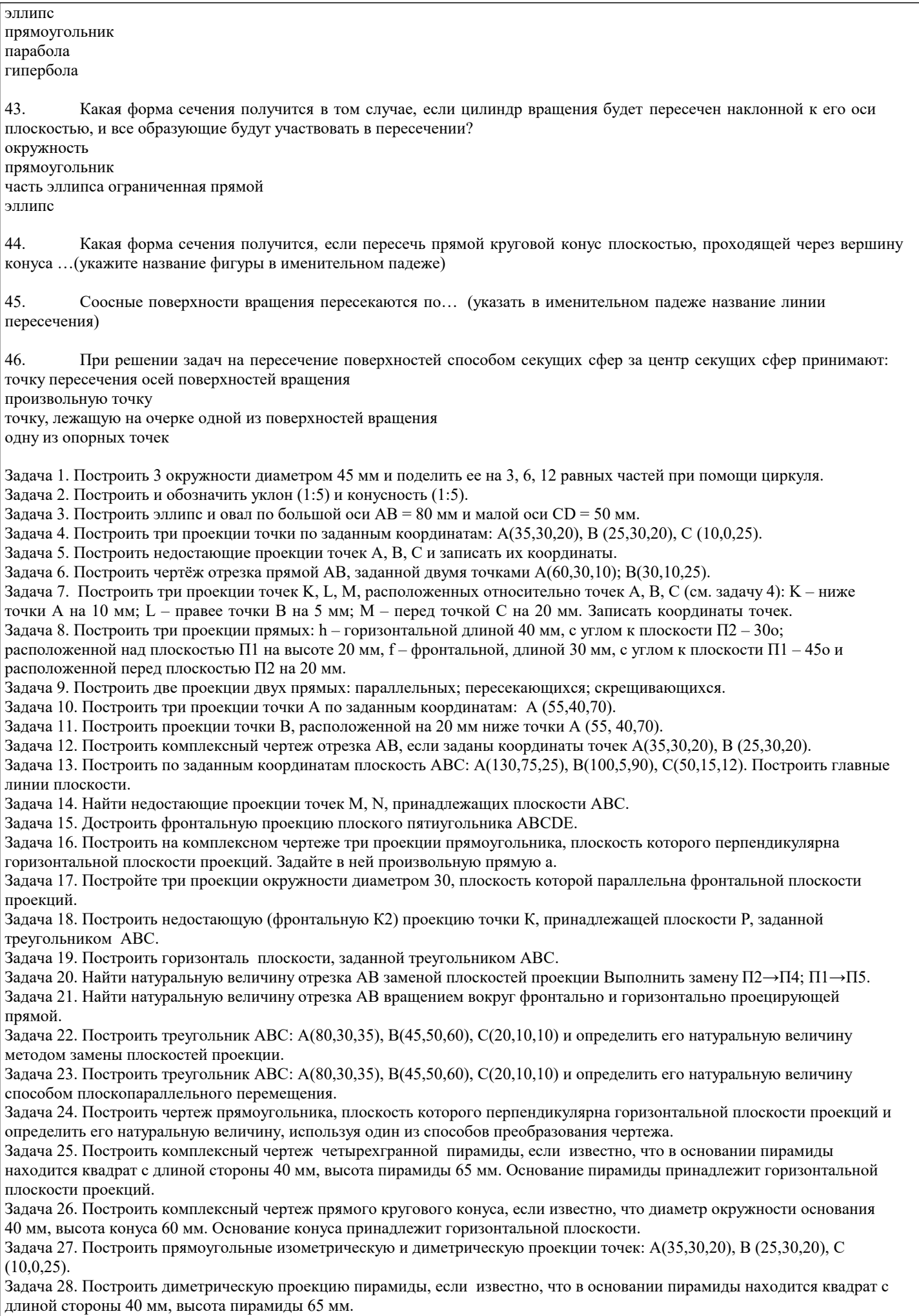

### Задача 29. Построить изометрическую проекцию конуса, если известно, что диаметр окружности основания 40 мм, высота конуса 60 мм.

Задача 30. Построить прямоугольную изометрическую проекцию прямой шестигранной призмы, в основании которой лежит правильный шестиугольник, если известно, что диаметр окружности основания 40 мм, высота призмы 65 мм. Задача 31. Построить прямоугольную изометрическую проекцию цилиндра, если известно, что диаметр окружности основания 40 мм, высота конуса 60 мм.

Задача 32. Построить проекции сечения, его натуральную величину и развертку усеченной част призмы.

Задача 33.Построить проекции сечения, его натуральную величину и развертку усеченной части пирамиды.

Задача 34. Построить точки пересечения прямой m с многогранниками, определить видимость.

Задача 35. Построить проекции сечения на горизонтальной и профильной проекции фигуры, его натуральную величину и развертку усечённой части конуса.

Задача 36. Построить изометрическую проекцию усеченного конуса.

Задача 37. Построить диметрическую проекцию усеченной пирамиды.

Задача 38. Построить линию пересечения конуса и цилиндра вращения способом вспомогательных секущих плоскостей.

#### **5.4. Перечень видов оценочных средств**

Задания со свободно конструируемым ответом (СКО) предполагает составление развернутого ответа на теоретический вопрос. Задание с выбором варианта ответа (ОВ, в задании данного типа предлагается несколько вариантов ответа, среди которых верный(ые). Задания со свободно конструируемым ответом (СКО) предполагает составление развернутого ответа, включающего полное решение задачи с пояснениями.

## **6. УЧЕБНО-МЕТОДИЧЕСКОЕ И ИНФОРМАЦИОННОЕ ОБЕСПЕЧЕНИЕ ДИСЦИПЛИНЫ (МОДУЛЯ)**

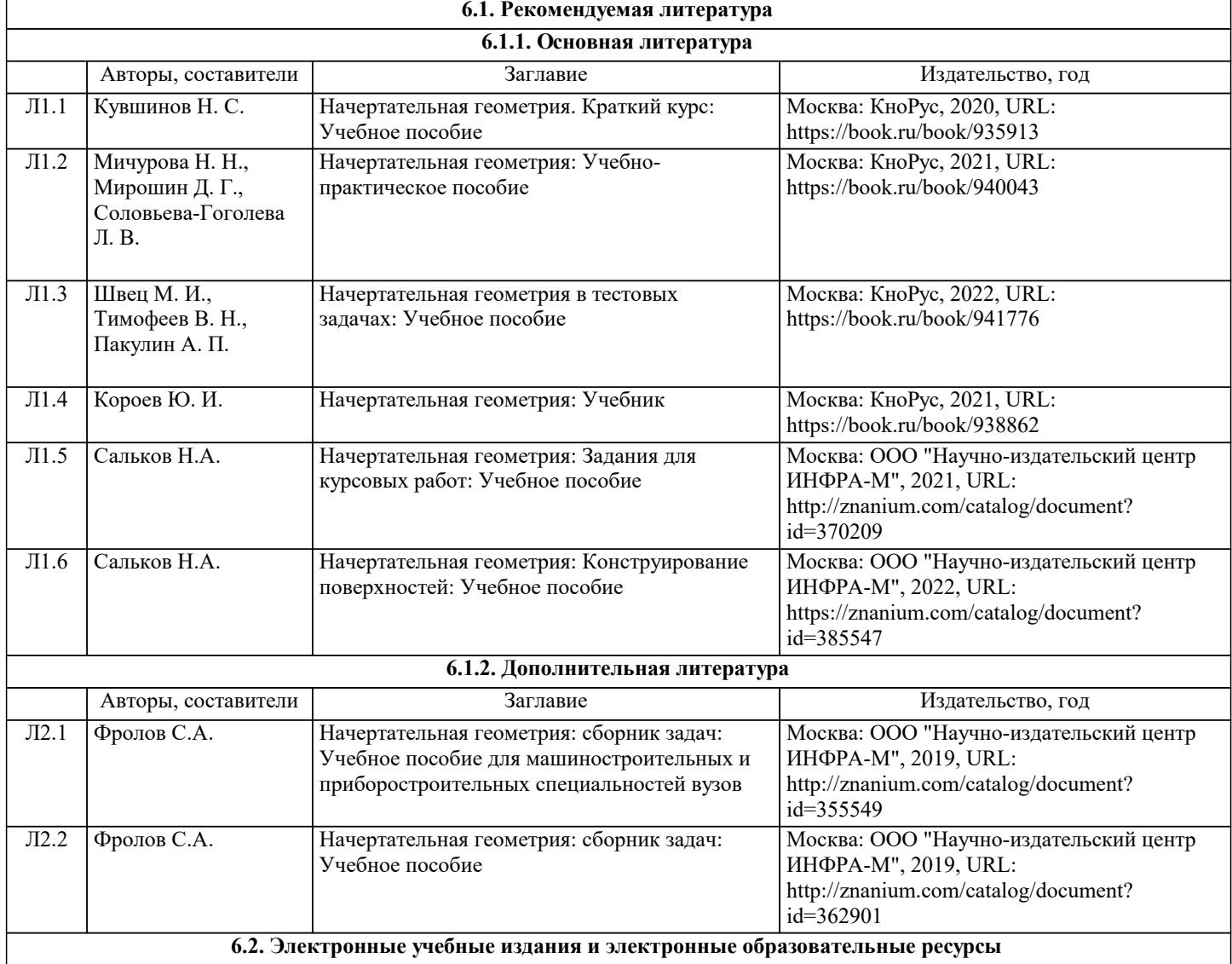

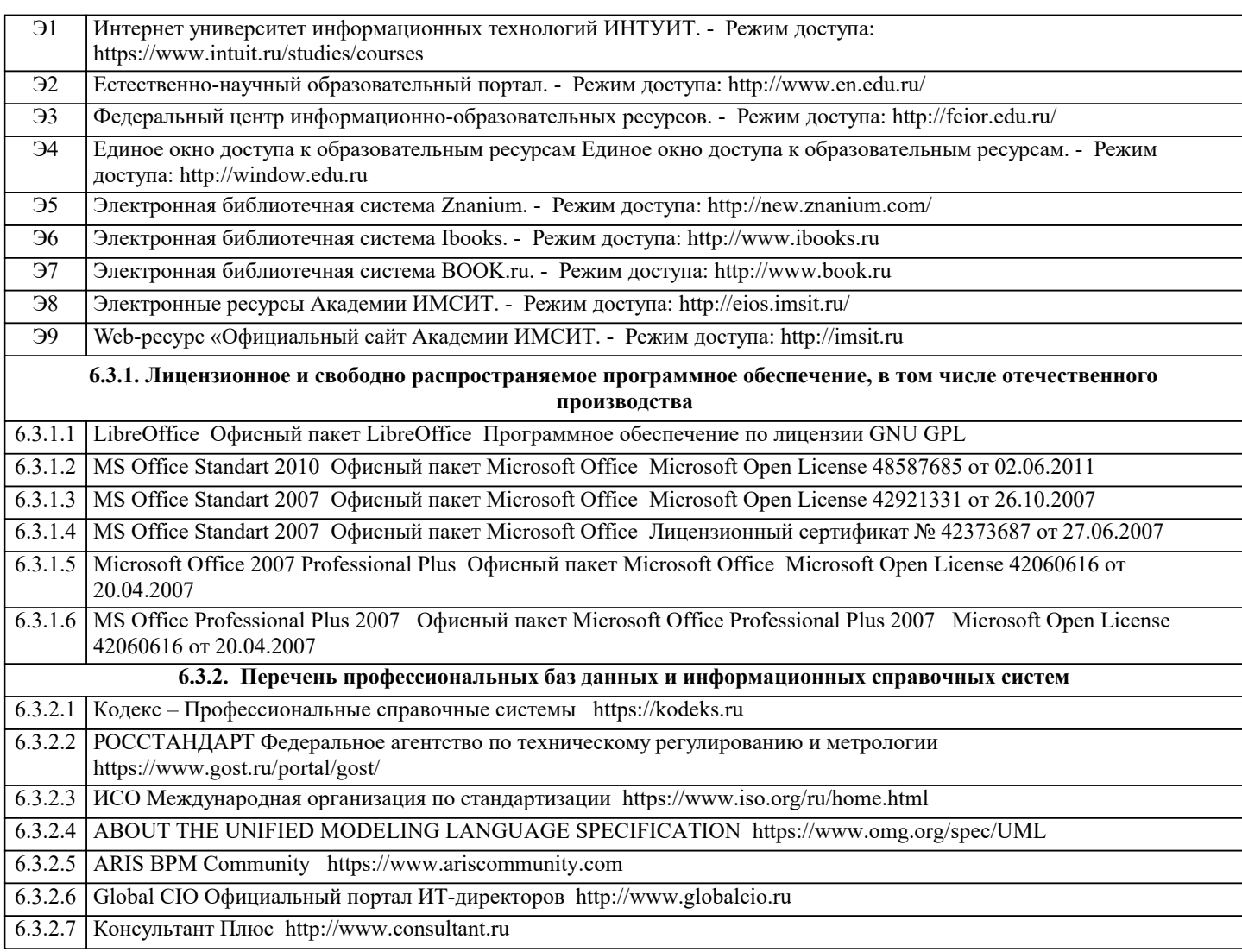

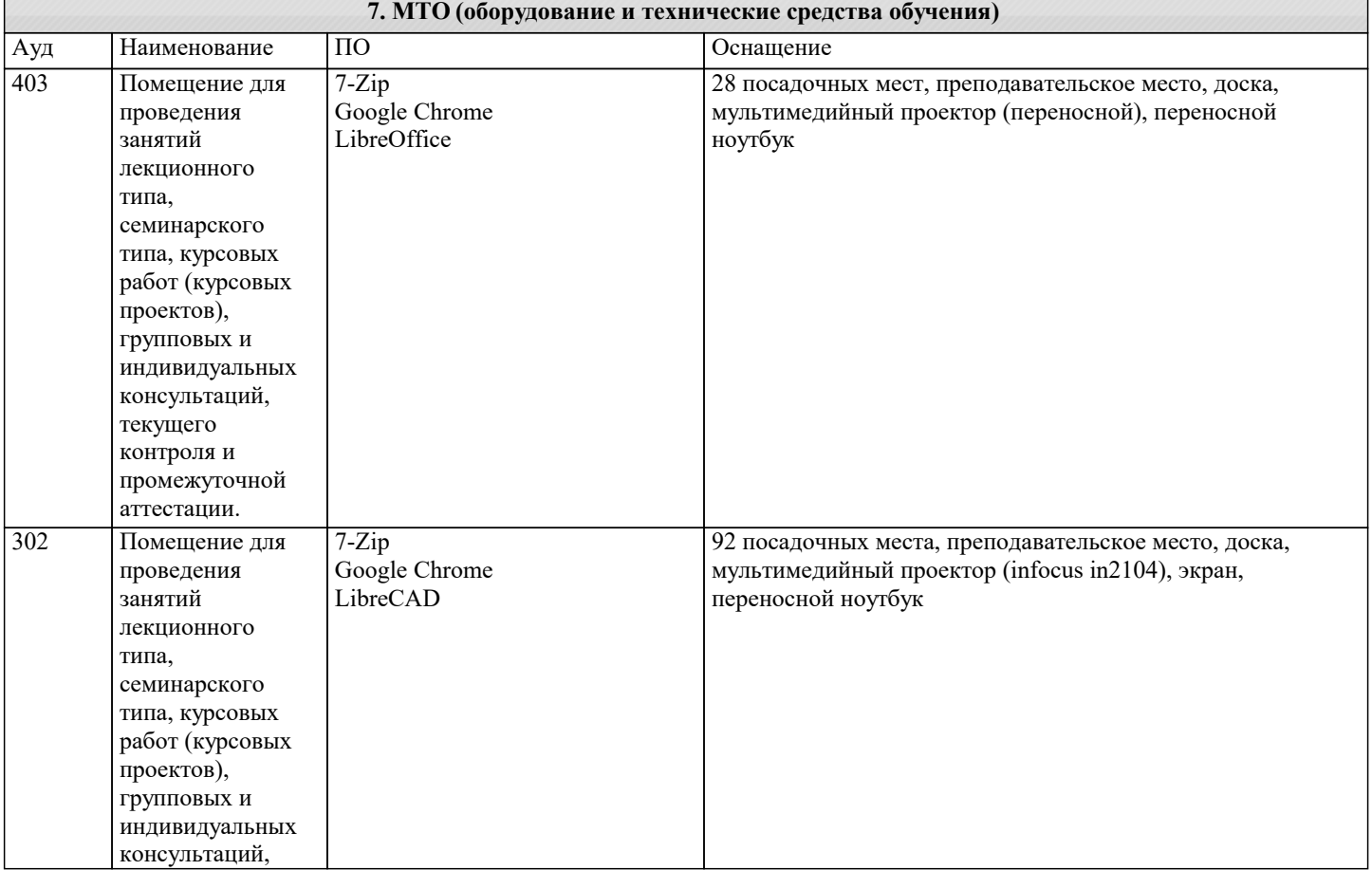

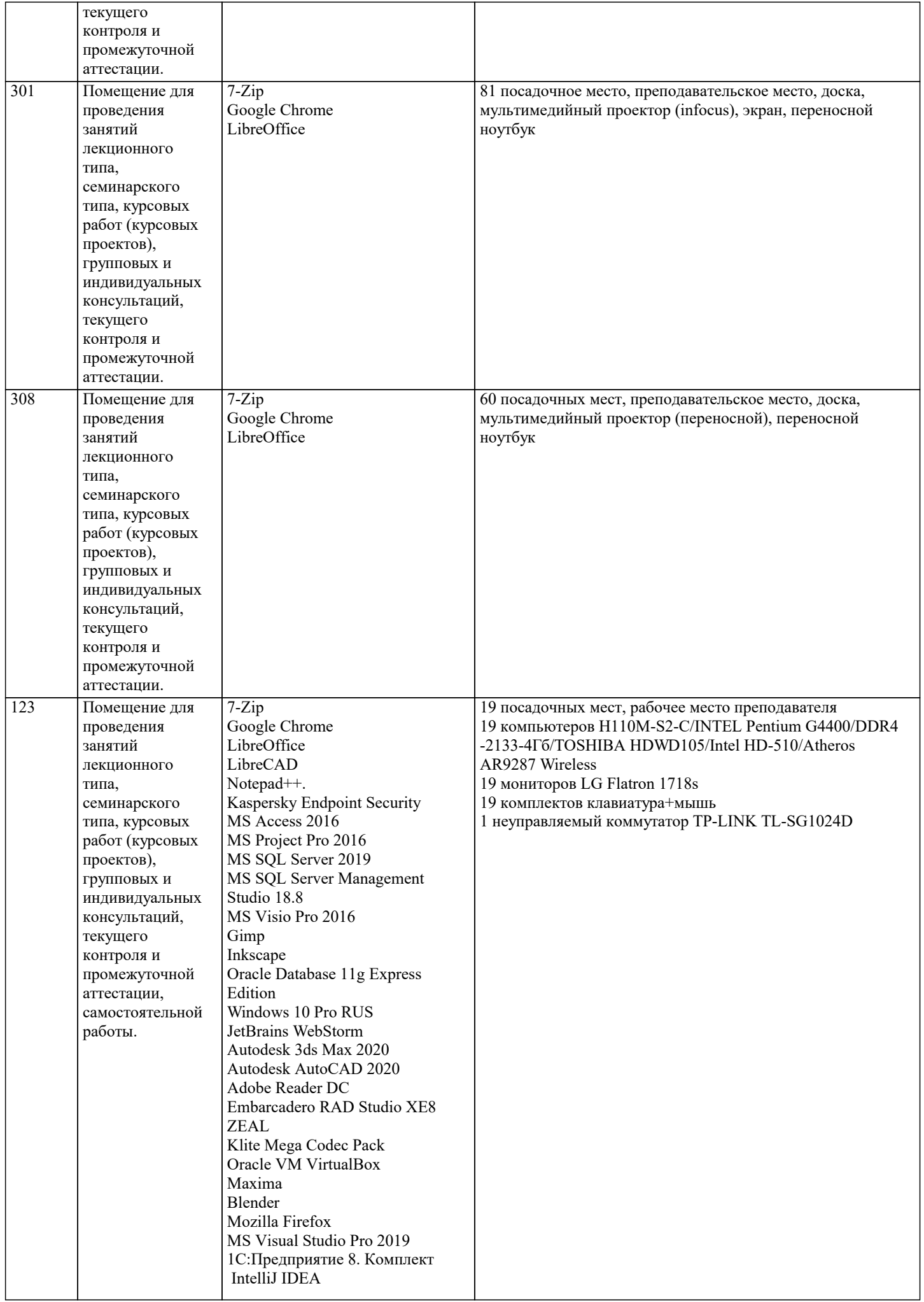

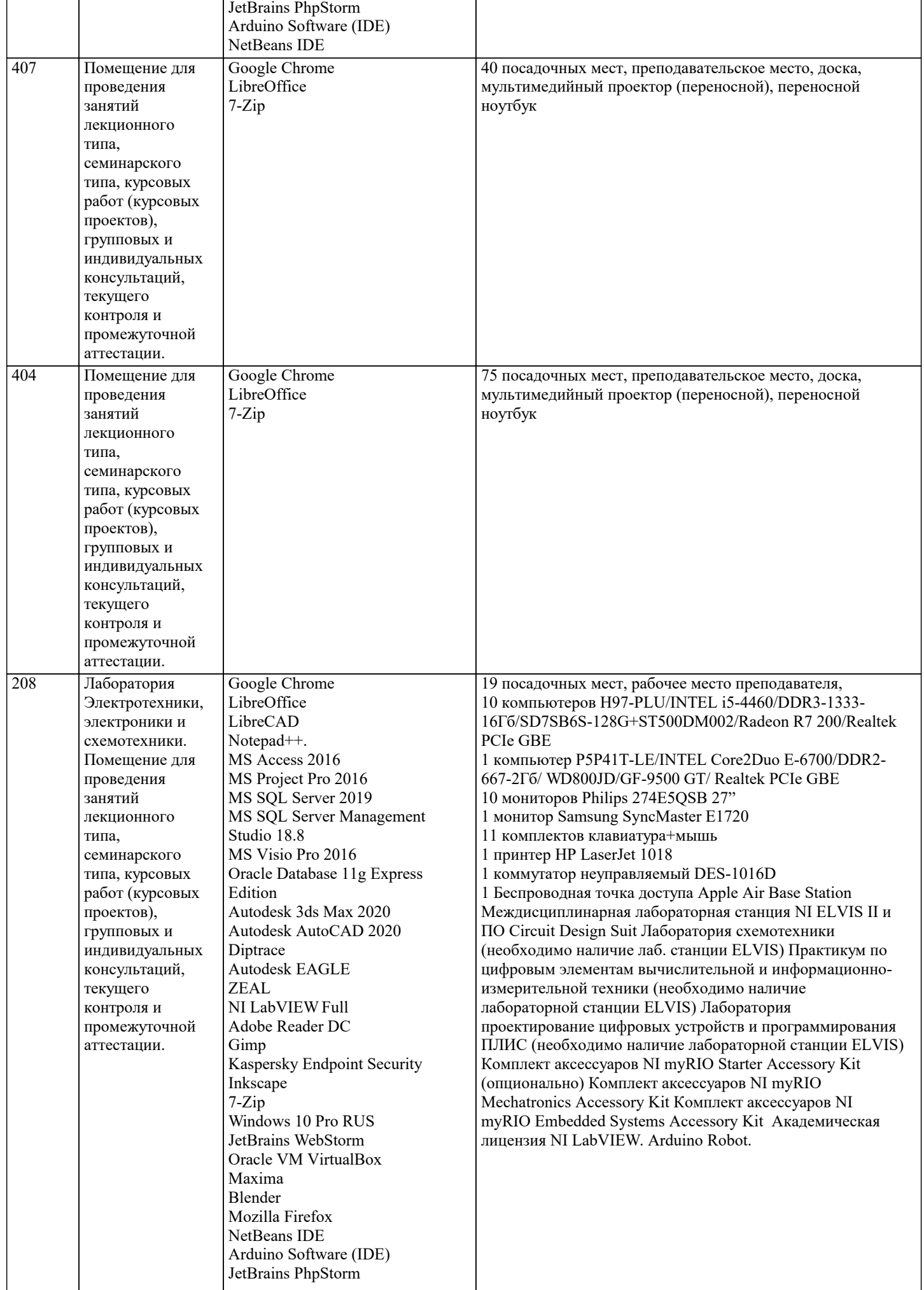

IntelliJ IDEA

### **8. МЕТОДИЧЕСКИЕ УКАЗАНИЯ ДЛЯ ОБУЧАЮЩИХСЯ ПО ОСВОЕНИЮ ДИСЦИПЛИНЫ (МОДУЛЯ)**

В соответствии с требованиями ФГОС ВО по направлению подготовки реализация компетентнстного подхода предусматривает использование в учебном процессе активных и интерактивных форм проведения занятий (разбор конкретных задач, проведение блиц-опросов, исследовательские работы) в сочетании с внеаудиторной работой с целью формирования и развития профессиональных навыков обучающихся.

Лекционные занятия дополняются ПЗ и различными формами СРС с учебной и научной литературой В процессе такой работы студенты приобретают навыки «глубокого чтения» - анализа и интерпретации текстов по методологии и методике дисциплины.

Учебный материал по дисциплине «Высокопроизводительные вычислительные системы». разделен на логически завершенные части (модули), после изучения, которых предусматривается аттестация в форме письменных тестов, контрольных работ.

Работы оцениваются в баллах, сумма которых дает рейтинг каждого обучающегося. В баллах оцениваются не только знания и навыки обучающихся, но и их творческие возможности: активность, неординарность решений поставленных проблем. Каждый модуль учебной дисциплины включает обязательные виды работ – лекции, ПЗ, различные виды СРС (выполнение домашних заданий по решению задач, подготовка к лекциям и практическим занятиям).

Форма текущего контроля знаний – работа студента на практическом занятии, опрос. Форма промежуточных аттестаций – контрольная работа в аудитории, домашняя работа. Итоговая форма контроля знаний по модулям – контрольная работа с задачами по материалу модуля.

Методические указания по выполнению всех видов учебной работы размещены в электронной образовательной среде академии.

Методические указания и материалы по видам учебных занятий по дисциплине:

Вид учебных занятий, работ - Организация деятельности обучающегося

Лекция **- Написание конспекта лекций: кратко, схематично, последовательно фиксировать основные** положения, выводы, формулировки, обобщения, отмечать важные мысли, выделять ключевые слова, термины. Проверка терминов, понятий с помощью энциклопедий, словарей, справочников с выписыванием толкований в тетрадь. Обозначить вопросы, термины, материал, который вызывает трудности, попытаться найти ответ в рекомендуемой литературе, если самостоятельно не удаётся разобраться в материале, необходимо сформулировать вопрос и задать преподавателю на консультации, на практическом занятии.

Практические занятия - Конспектирование источников. Работа с конспектом лекций, подготовка ответов к контрольным вопросам, просмотр рекомендуемой литературы, работа с текстом. Выполнение практических задач в инструментальных средах. Выполнение проектов. Решение расчётно-графических заданий, решение задач по алгоритму и др.

Самостоятельная работа - Знакомство с основной и дополнительной литературой, включая справочные издания, зарубежные источники, конспект основных положений, терминов, сведений, требующихся для запоминания и являющихся основополагающими в этой теме. Составление аннотаций к прочитанным литературным источникам и др.

### **9. МЕТОДИЧЕСКИЕ УКАЗАНИЯ ОБУЧАЮЩИМСЯ ПО ВЫПОЛНЕНИЮ САМОСТОЯТЕЛЬНОЙ РАБОТЫ**

Основными задачами самостоятельной работы студентов, являются: во–первых, продолжение изучения дисциплины в домашних условиях по программе, предложенной преподавателем; во–вторых, привитие студентам интереса к технической и математической литературе, инженерному делу. Изучение и изложение информации, полученной в результате изучения научной литературы и практических материалов, предполагает развитие у студентов как владения навыками устной речи, так и способностей к четкому письменному изложению материала.

Основной формой контроля за самостоятельной работой студентов являются практические занятия, а также еженедельные консультации преподавателя.

Практические занятия – наиболее подходящее место для формирования умения применять полученные знания в практической деятельности.

При подготовке к практическим занятиям следует соблюдать систематичность и последовательность в работе. Необходимо сначала внимательно ознакомиться с содержанием плана практических занятий. Затем, найти в учебной литературе соответствующие разделы и прочитать их. Осваивать изучаемый материал следует по частям. После изучения какой-либо темы или ее отдельных разделов необходимо полученные знания привести в систему, связать воедино весь проработанный материал.

При подведении итогов самостоятельной работы преподавателем основное внимание должно уделяться разбору и оценке лучших работ, анализу недостатков. По предложению преподавателя студент может изложить содержание выполненной им письменной работы на практических занятиях